WORDPRESS THE MISSING MANUAL THE MISSING MANUALS

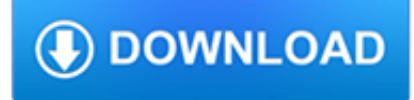

#### **wordpress the missing manual pdf**

WordPress is well-known for its ease of installation. Under most circumstances, installing WordPress is a very simple process and takes less than five minutes to complete.

### **Installing WordPress « WordPress Codex**

Complete workshop & service manual with electrical wiring diagrams for Caterpillar Telehandler TL642, TL642C, TL642D, TL943, TL943C, TL943D, TL1055, TL1055C, TL1055D ...

#### **Caterpillar Telehandler TL642/TL943/TL1055/TL1255 Factory**

eBook3000: Free eBooks & Video Tutorials Download. eBook Details: Paperback: 350 pages Publisher: WOW! eBook (July 23, 2018) Language: English ISBN-10: 1788836650 ISBN-13: 978-1788836654 eBook Description: Hands-On Serverless Computing: Deploy functions efficiently using different cloud-based serverless offerings and build, run and orchestrate serverless applications using AWS...

#### **eBook3000**

Description. WooCommerce is a free eCommerce plugin that allows you to sell anything, beautifully. Built to integrate seamlessly with WordPress, WooCommerce is the world's favorite eCommerce solution that gives both store owners and developers complete control.

#### **WooCommerce – WordPress plugin | WordPress.org**

FAQ. FAQs are answered on Header and Footer page.. Installation Instructions. Put the plugin folder into [wordpress\_dir]/wpcontent/plugins/ Go into the WordPress ...

### **Head, Footer and Post Injections – WordPress plugin**

Tutorial that shows how to fix a case of "missing characters" after merging or inserting PDF files.

# **Workaround for Missing Characters After Merging PDF Files**

If you don't have a professional logo, business cards and a website, you are missing out on a lot of potential business. While Facebook is a valuable advertising medium a Google search is more likely to bring you the customers you are looking for.

# **Premtech Web Design and Development – Just another**

Hi, I have a lot of pdf to print in batch and I want to staple each file. I had see on your site than i can do it with very pdf?? I need to do it in command line, which product is the good one?

# **How to print PDF file with stapling option? How do I print**

Hello, I was about to head to the yarn store and took a look at your cupcake hat pattern which is the one I like the best of all I have seen, and it did not say what size knitting needle, whether the same size is used for both cake and frosting parts, and what weight yarn to use or how much to get.

#### **Cupcake Hat Pattern | Ms. Life's Place**

A review of the best Document and File Management plugins for WordPress. The list includes free and premium plugins, all of which are highly rated.

#### **Best Document and File Management Plugins for WordPress**

Mind blown with this tutorial I forgot my password and can't figure out how to get in the hosted locally wordpress ha ha because it won't send an email to help me unlock it but for me to follow this and get it to work is amazing.

#### **How to Install WordPress on Your Mac Using MAMP - Skillcrush**

Hi Ron, PDF page 28 is actually pages 26 & 27 in the manual. That diagram spans both pages of the book.

#### fivesprings.com

# **» Ford Model A Owners Manual » Motor Mayhem**

Moving your WordPress website to a new host can be a stressful experience, but it doesn't need to be. Use this easy guide to help you through the process.

# **A Step By Step Guide to Migrating Your WordPress Website**

While WordPress offers a ton of features and flexibility, there is still a lot of functionality missing from the core software. The best way to fill in the missing pieces, of course, is to get yourself the right plugins.

# **37 Essential WordPress Plugins You Should Install if You**

Samsung Galaxy S5 manual user guide is a PDF file to discuss ways manuals for the Galaxy S5. In this document are contains instructions and explanations on everything from setting up the device for the first time for users who still didn't understand about the basic function of the phone.

# **Samsung Galaxy S5 Manual User Guide and Instructions**

Going Vintage with Heathkit Article Update: 27 Sept 2008 Added a couple of resources. There is an excellent web site by k5bcq on Heathkit repair of many models. We also found an interesting article "Hot Water for the K2" by k1rfd on how to leverage the final power anp of the Heeathkit HW-101 (or really…

# **Collecting Heathkit Models SB-101,102 & HW-100,101 | https**

Choosing a shopping cart plugin for your WordPress website is one of the most crucial decisions you'll make. After all, a faulty or poorly designed plugin that delivers a subpar user experience will chase users away.

# **10 of the Best Shopping Cart Plugins for Your WordPress**

\* MSP Value Code 45 2018 \* MVP Gold Value 2018 \* MSP Value Code 44 2018 \* MVP Gold Value HMO POS 2018 Medicare Secondary Payer Value Codes. PDF download: Medicare Secondary Payer (MSP) Manual – CMS. www.cms.gov. Medicare Contractor MSP Auxiliary File Update Responsibility. 30 – CWF ….

# **Medicare Secondary Payer Value Codes – Medicareccode.com**

Resources: Cabarrus County (PDF) – 2008 Central Area Plan detailing possible development. Chasing Carolina – A blog entry of a photographer's exploration experience.. Facebook – Group where people who attended the school share memories.. Google Books – Has a photo of the cottages along with brief description of the school.. Google Books – Discusses the influential roll women's ...

# **Stonewall Jackson School – Exploring America's Gritty History**

WordPress is the simplest and most powerful blogging platform available today, powering over 50% of all blogs. It makes the task of content-management easy for anyone. This guide is available to download as a free PDF. Download Set Up Your Blog With WordPress: The Ultimate Guide now. Feel free to ...

# **Set Up Your Blog With Wordpress: The Ultimate Guide**

01 October 2018. EuroCham Cambodia, on behalf of GIZ "Support to the Initiative for ASEAN Integration (IAI)", organized two workshops on Public Private Partnerships (PPP) in the healthcare sector on 28 th September 2018, and in tourism sector on 01 st October 2018, Phnom Penh, aiming to address how to enhance the investment environment and promotion strategies in the health and tourism ...

# **GIZ Cambodia**

Outlook will then start the process of re-downloading the address book. If the update is still not seen after the synchronization has completed, you can repeat the process and un-tick 'Download changes since last Send/Receive'.This will make Outlook download the full address book from the Exchange server.

# **Outlook 2013 – How to force a manual Global Address Book**

BibMe Free Bibliography & Citation Maker - MLA, APA, Chicago, Harvard

# **BibMe: Free Bibliography & Citation Maker - MLA, APA**

(10 points are best) Sound: 8 (realy unique compression, better than Magneto, URS SAT, Ferrox, but not as good as Fatso. Dynamic is realy awsome and fantastic, but the SAT-Algo. should be more than just adding overall harmonics, more a pulteclike blend in Bass, smoothing out highs and pointing out the good mids.)

#### **FerricTDS – released today within the KVR DC'09 – Variety**

The notion of binaries presents an opportunity to engage in a 'dialogue about beliefs'. It is appropriate to establish the beliefs about learning that underpin a student's (or faculty member's) approach to learning and teaching, rather than to identify a 'problem' and tackle it with an intervention in isolation.For example, a challenge in many western universities is that students ...

#### **Simon Paul Atkinson PFHEA – Sijen International Higher**

The online PDF splitter is a free web based application provides different choices to split a large PDF document into smaller parts. The tool allows splitting PDF file into required number of documents, into max pages per PDF file and separate all pages.

#### **How to Split a Large PDF into Multiple Files up to 100 MB**

Well, since Ghostscript is available for Mac, you can try this command: gs -dBATCH -dNOPAUSE -dNOPROMPT -dFirstPage=1 -dLastPage=1 -sDEVICE=pngalpha -r300 -sOutputFile=PDFIMAGE.png SOURCEPDF.pdf which will output the first page of your PDF as a PNG image file, which you can then edit to you liking. -r300 means 300dpi which you may want to adjust to your needs.

#### **How to overlay text on Adobe Acrobat pdf file? - Super User**

Since the introduction of the Macintosh in 1984, Apple adopted a new corporate font called Apple Garamond. It was a variation of the classic Garamond typeface, both narrower and having a taller x-height.Specifically, ITC Garamond (created by Tony Stan in 1977) was condensed to 80% of its normal width.

### **Typography of Apple Inc. - Wikipedia**

The Socrates (aka conium.org) and Berkeley Scholars web hosting services have been retired as of January 5th, 2018. If the site you're looking for does not appear in the list below, you may also be able to find the materials by:

#### **Socrates and Berkeley Scholars Web Hosting Services Have**

Keywords: buy here Nissan Skyline R32 engine factory workshop and repair manual on PDF can be viewed using free PDF reader like adobe or foxit or nitro .

#### **Download Nissan « Repair Manual**

641 Responses to "Ford Focus Transmission Problem Has Ford Focusing On Solution" #1 Robert Miles says: . July 23rd, 2012 at 3:10 pm. had the Ford fix done last week still having a shudder when it shifts and wrong gear selection by the trans

#### **Ford Focus Transmission Problem - Lemon Law Alert**

hi i shall want to inform that abobe information is half other half is that all compaq laptops can't be done only using this hpbq138 only some need hpbs280 other need hpbfo300 as in case of cq57 laptop we require hpbfo300 also you cannot make bootable usb only using image file of freedos but need 3 files command.com sys.com and a 2gb pen-drive with Fat format in advance the aforesaid steps are ...

# **Fix Missing Serial/Product Numbers for HP Laptops**

This tutorial demonstrates how to batch import Excel data into fillable PDF forms.

# **Batch-Import Excel Data into PDF Forms - KHKonsulting LLC**

WooCommerce Product Filter The best, all in one WooCommerce product filter on the market! WooCommerce Frontend Shop Manager Live product editing, directly from your website!

# **WooCommerce Product Filter by dzeriho | CodeCanyon**

Samsung Galaxy Note 4 manual user guide and instructions. Include specs, price and latest news update

#### **Samsung Galaxy Note 4 Model Numbers by Region**

Logistic regression is a method for fitting a regression curve,  $y = f(x)$ , when y is a categorical variable. The typical use of this model is predicting y given a set of predictors x. The predictors can be continuous, categorical or a mix of both. The categorical variable y, in general, can assume different values.

#### **How to perform a Logistic Regression in R | R-bloggers**

A couple of the comments below suggest they don't see any difference. That means the plug-in isn't installed correctly. Here's how: Put the files where the xdocdiff plugin's readme file says to put them (there are two places; I won't list them here as filenames can change, etc. — read the readme). In WinMerge, go to Plugins > List and tick the "Enable Plugins" checkbox (this step is missing ...

#### **How to compare the differences between two PDF files on**

AsciiDoc is a plain text human readable/writable document format that can be translated to DocBook or HTML using the asciidoc(1) command. You can then either use asciidoc(1) generated HTML directly or run asciidoc(1) DocBook output through your favorite DocBook toolchain or use the AsciiDoc a2x(1) toolchain wrapper to produce PDF, EPUB, DVI, LaTeX, PostScript, man page, HTML and text formats.

#### **AsciiDoc User Guide - methods: Software Home Page**

Introduction. This page details information specific to RTL2832U-based DVB-T USB dongles. The information applies to using it with GNU Radio (using gr-baz), and on Windows with the ExtIO plugin for HDSDR.. News